## **Finesse clients cannot connect to the Finesse server**

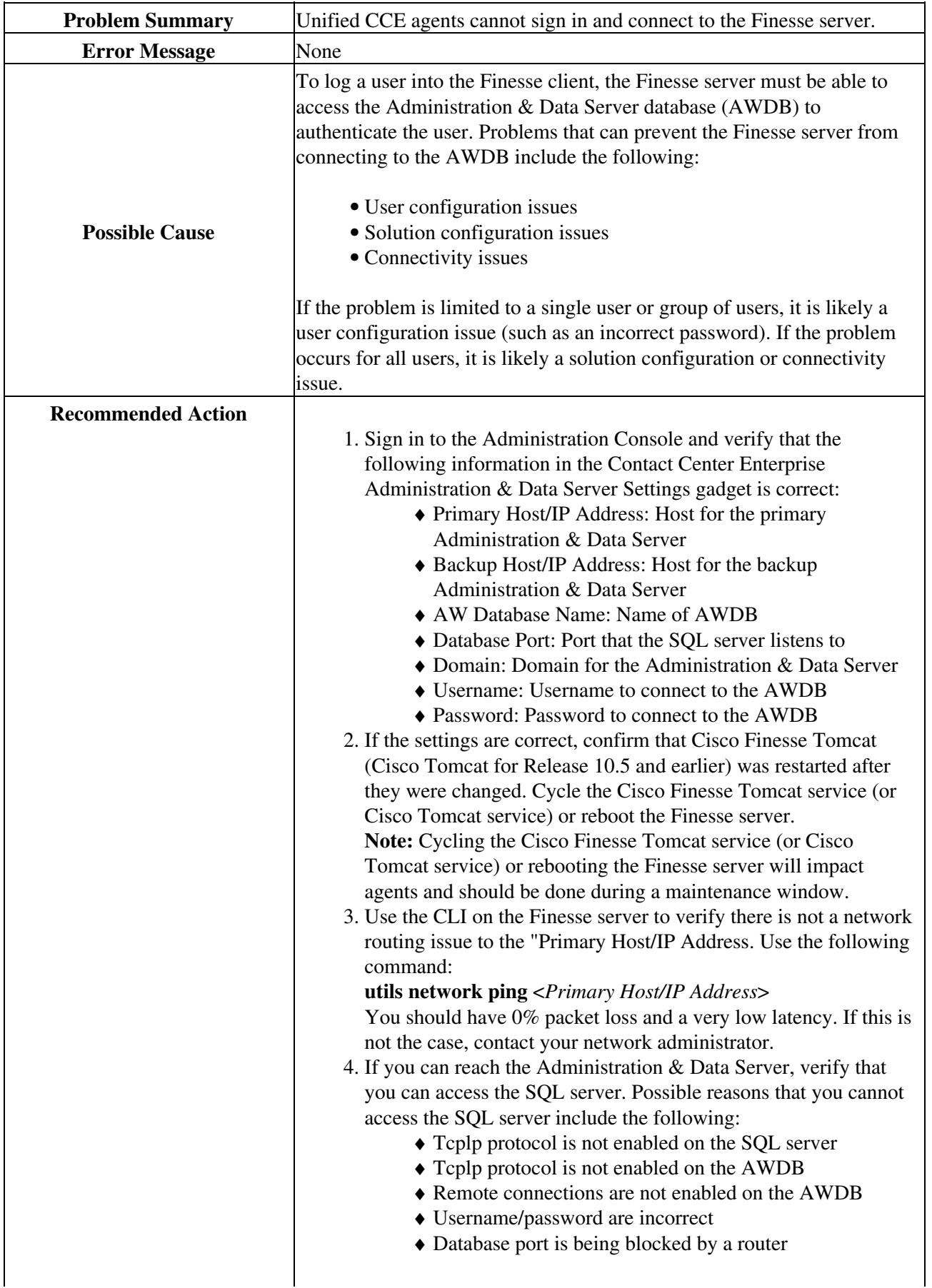

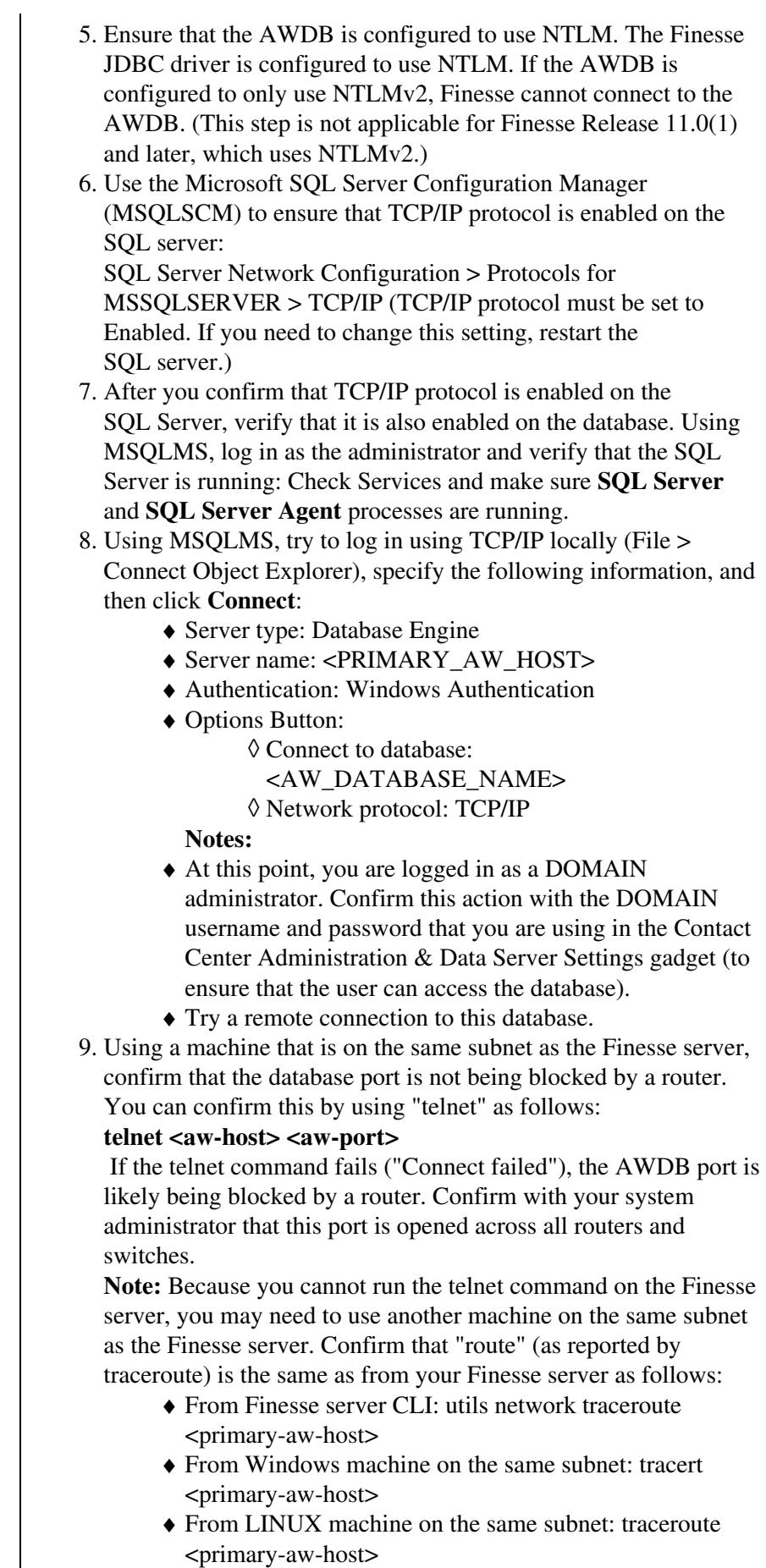

## Desktop:\_Finesse\_clients\_cannot\_connect\_to\_the\_Finesse\_server

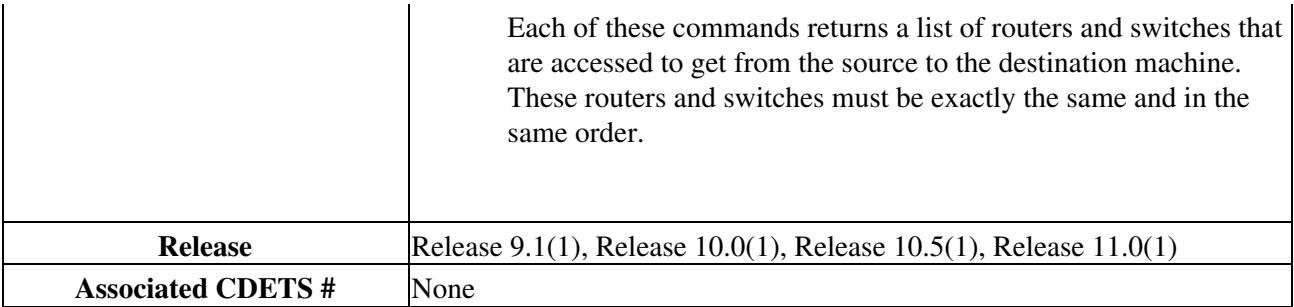